## **Contenido**

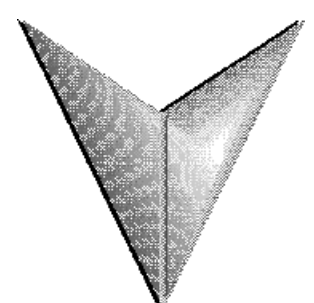

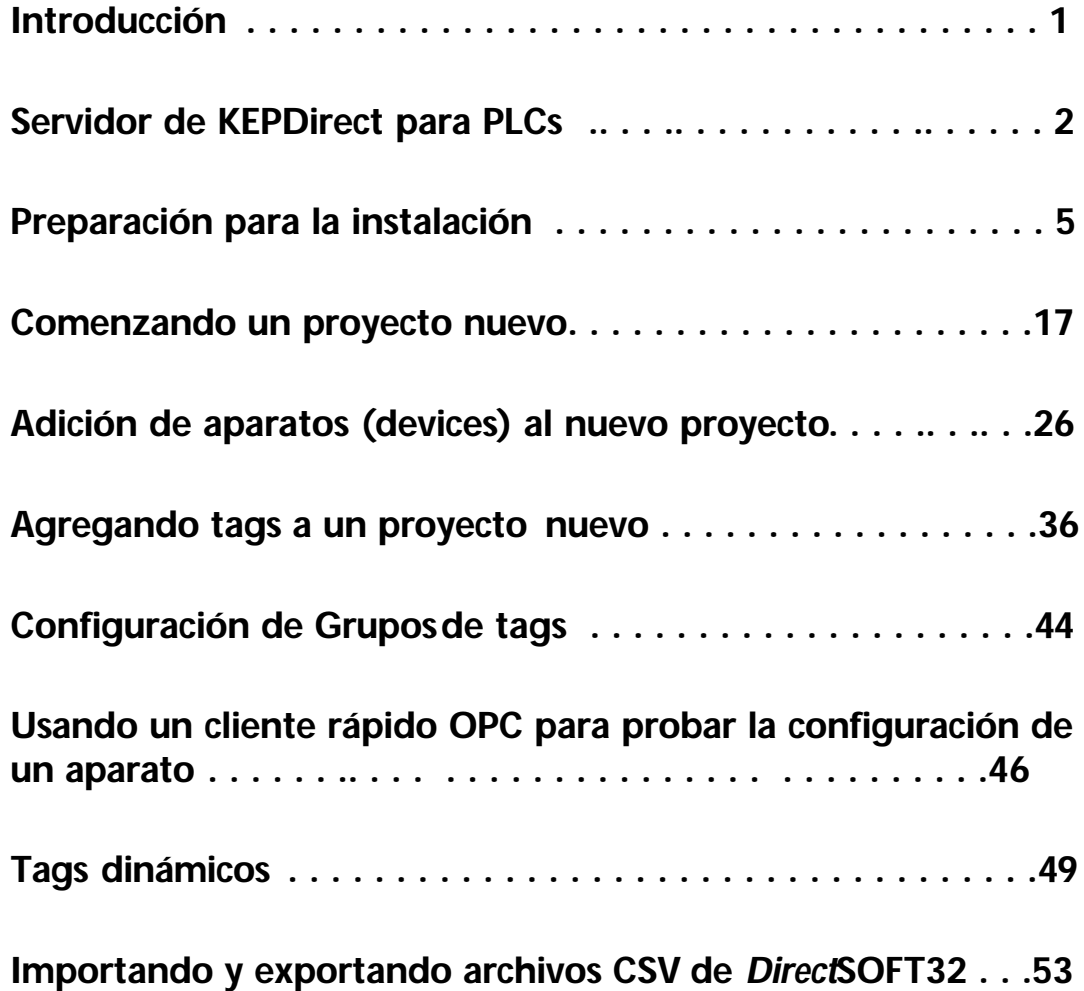